CAMBRIDGE INTERNATIONAL EXAMINATIONS CAMBRIDGE INTERNATIONAL EXAMINATIONS International General Certificate of Secondary Education

### MARK SCHEME for the May/June 2013 series

## 0417 INFORMATION AND COMMUNICATION **TECHNOLOGY**

0417/31 Paper 3 (Practical Test B), maximum raw mark 80

www.Xtremepapers.com

This mark scheme is published as an aid to teachers and candidates, to indicate the requirements of the examination. It shows the basis on which Examiners were instructed to award marks. It does not indicate the details of the discussions that took place at an Examiners' meeting before marking began, which would have considered the acceptability of alternative answers.

Mark schemes should be read in conjunction with the question paper and the Principal Examiner Report for Teachers.

Cambridge will not enter into discussions about these mark schemes.

Cambridge is publishing the mark schemes for the May/June 2013 series for most IGCSE, GCE Advanced Level and Advanced Subsidiary Level components and some Ordinary Level components.

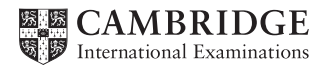

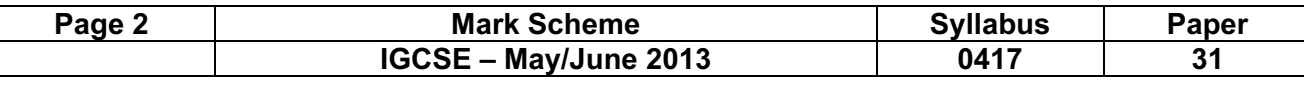

A Candidate, XX999, 9999 **Last revision on &**[Date] &[Time]

```
<h+ml> <head> 
      <title>Hot Properties - Dominican Republic</title> 
      <link rel="stylesheet" type="text/css" href="mystl9999.css"> 
   </head> 
   <body> 
     <p>Last edited by A. Candidate, XX999, 9999</p> 
     <table border="2" cellpadding="10"> 
      <tr>
         <td colspan = "4"> <h1>Hot Properties</h1><h1>Dominican Republic special 
         offers</h1></td> 
      \langle/tr>
      <tr>
         <td colspan="4"><h2>This week only! We have special offers on the 
         following small properties in and around Bavaro, Punta Cana. These 
         include small family homes as well as a number of small business 
         opportunities. How about these special offers? All prices are in US 
         dollars.</h2></td> 
      \langle/tr>
      <tr>
         <td><h3>Small house</h3> 
             <h3>Bavaro centre</h3> 
             <h3>Offer price $20.000</h3></td> 
         <td><h3>Garage business</h3> 
             <h3>16km from Bavaro</h3> 
             <h3>Offer price $16.000</h3></td> 
         <td><h3>Small farm - needs some work</h3> 
             <h3>20km from Bavaro</h3> 
             <h3>Offer price $22.000</h3></td> 
         <td><h3>Butchers business</h3> 
             <h3>4km from Bavaro</h3> 
            <h3>Offer price $14.000</h3></t| Hyperlink
      \langle/tr>
      <tr>
        <td><h3><imq src="J1331-4.jpq" widt
 <td><h3><img src="J1331-1.jpg" width="180"></h3></td> 
<td><h3<mark>><a href="farm.htm" target=" farm"><img src="J1331-8.jpg"</mark>
         width="180"></a></h3></td>
        <td><h3><img src="J1331-6.jpg" width="180"></h3></td>
      \langle/tr>
      <tr>
       <td colspan="4"><p>If these offers do not meet your needs contact us with
        your specific requirements. We believe we can find the property to meet 
        your needs in this area.</p></td>
      \langle/tr>
       <tr> 
        <td colspan="4"><br/>>br><p>To contact us use the links from the homepage, ring
         us on 09780 0001001 or e-mail our <a href= 
         "mailto:HotPropSales@cie.org.uk?subject=Property%20enquiry"> 
        Sales Team</a></p>
      \langle/tr>
     </table> 
   </body> 
</html> 
                                         Stylesheet attached 1 mark
                                         Not absolute file path 1 mark
                                         Table border = 2<sup>n</sup> 1 mark
                                                    cell padding = "10" 1 mark
                                                        Image J1331-8 set as link 1 mark
                                                        To open farm.htm 1 mark
                                                        In target window _farm 1 mark
                                                 Mailto "Mailto: 1 mark
                                                           Anchor Sales Team 1 mark
                                                           HotPropSales@cie.org.uk 1 mark
                                                            ?subject= 1 mark 
                                                           Property%20enquiry" 1 mark
                                                Images Width = "180" 1 mark
                                                          Aspect ratio & all 4 images 1 mark
```
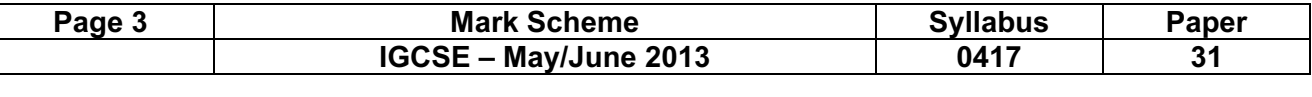

A Candidate, XX999, 9999 **A Candidate, XX999, 9999** Last revision on &[Date] &[Time]

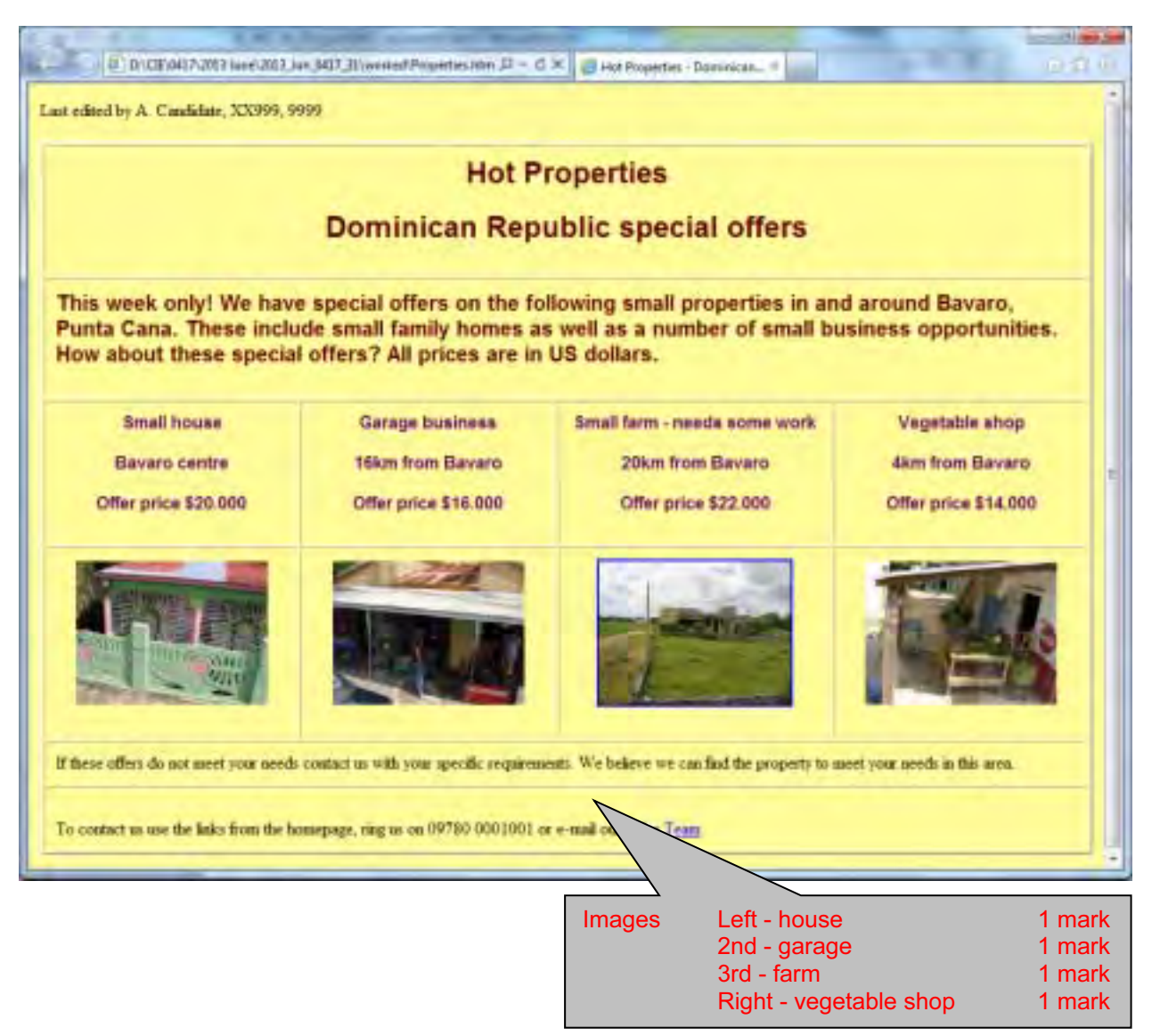

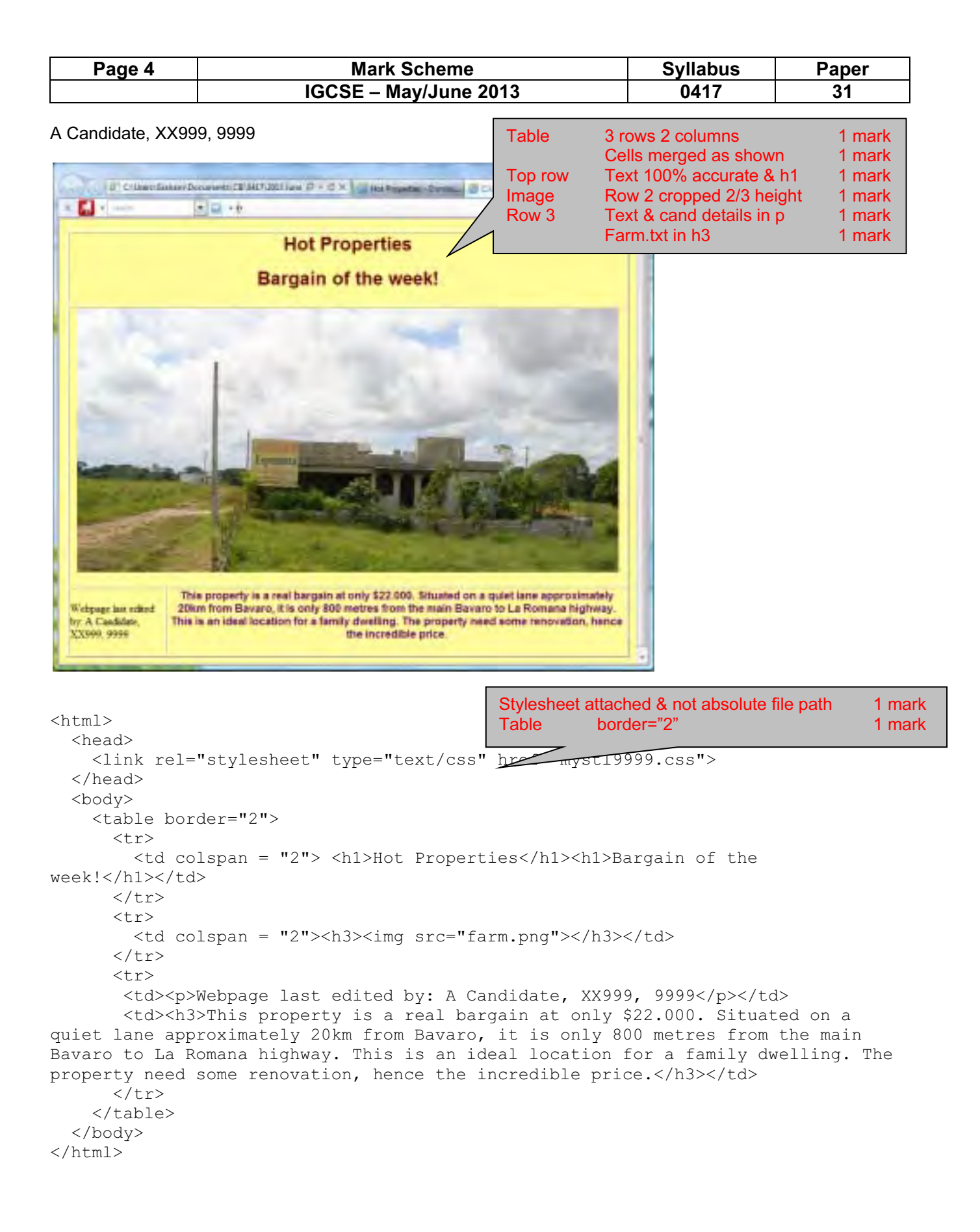

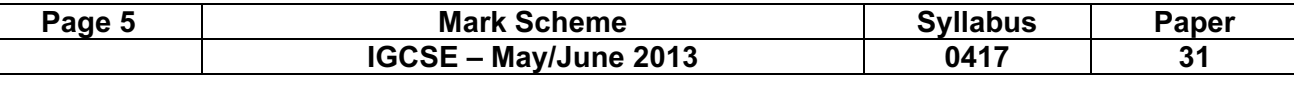

### Evidence document - Changed from

A Candidate, XX999, 9999 **A Candidate, XX999, 9999 Last revision on &[Date] &[Time]** 

**Service Control** 

 $\overline{ }$ 

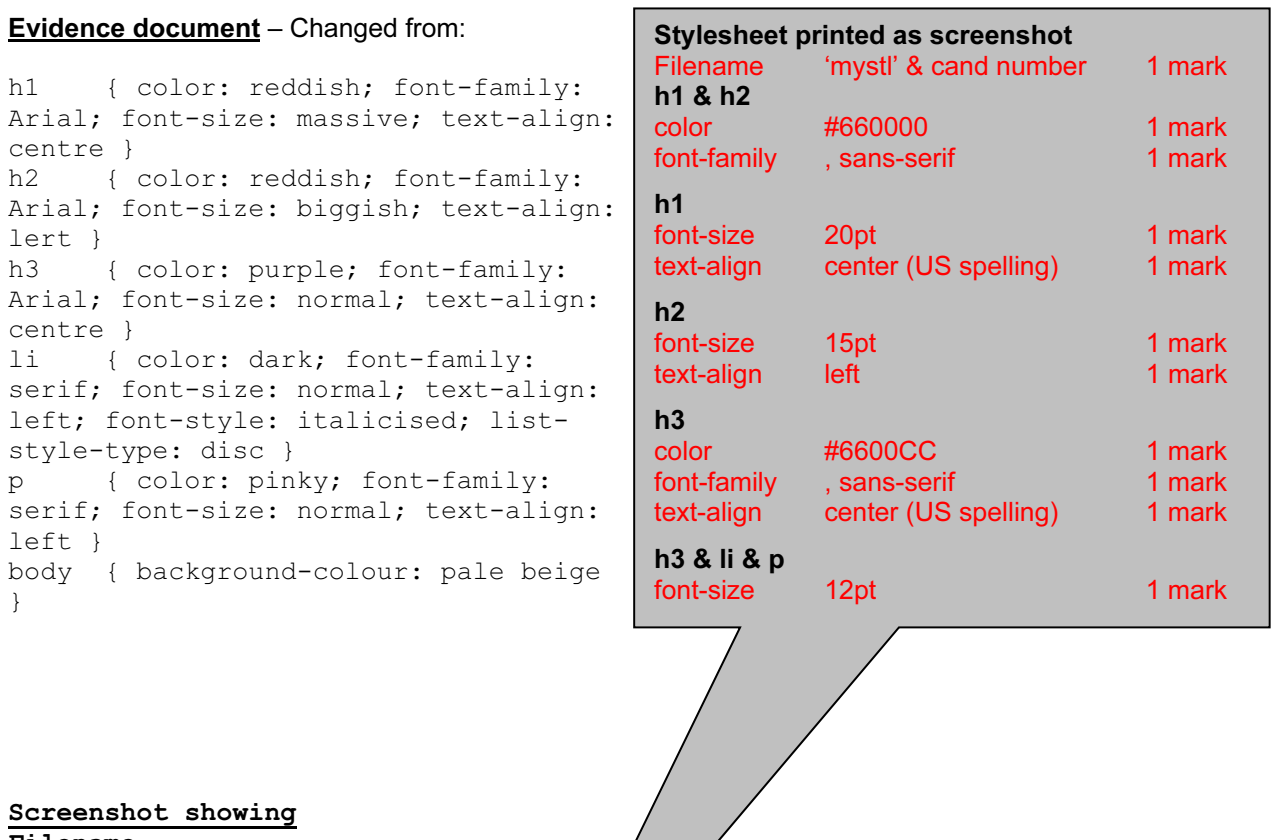

# <u>Screenshot showing</u>

left;

 $body$ }

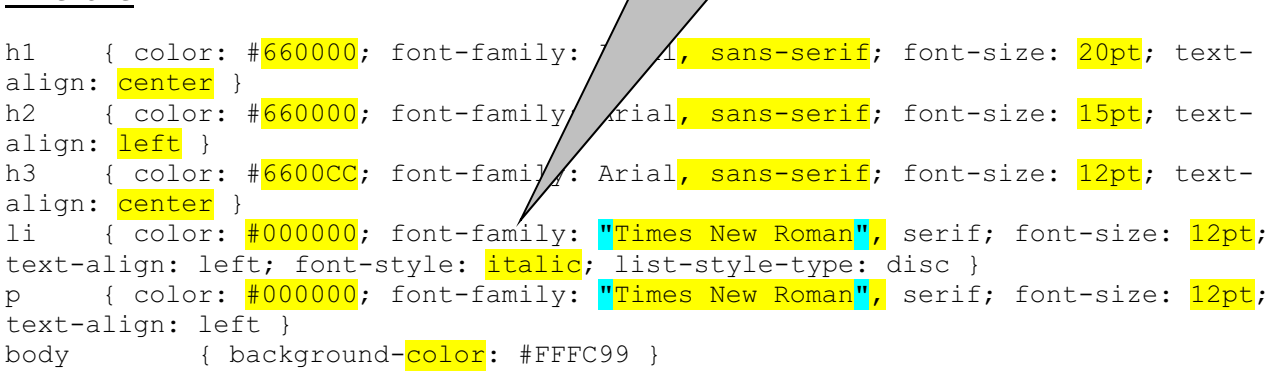

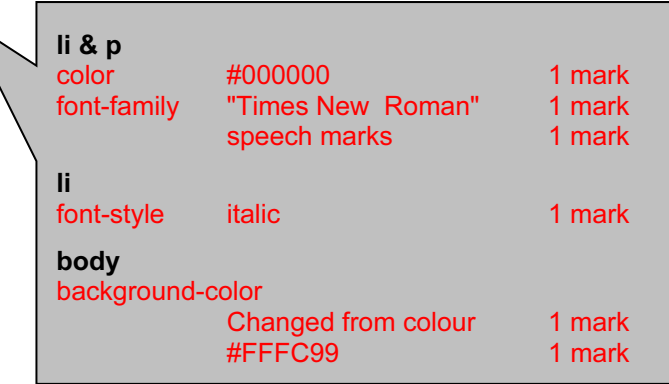

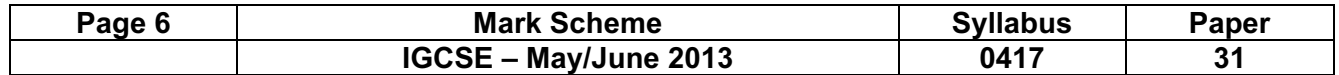

A Candidate, XX999, 9999 Last revision on &[Date] &[Time]

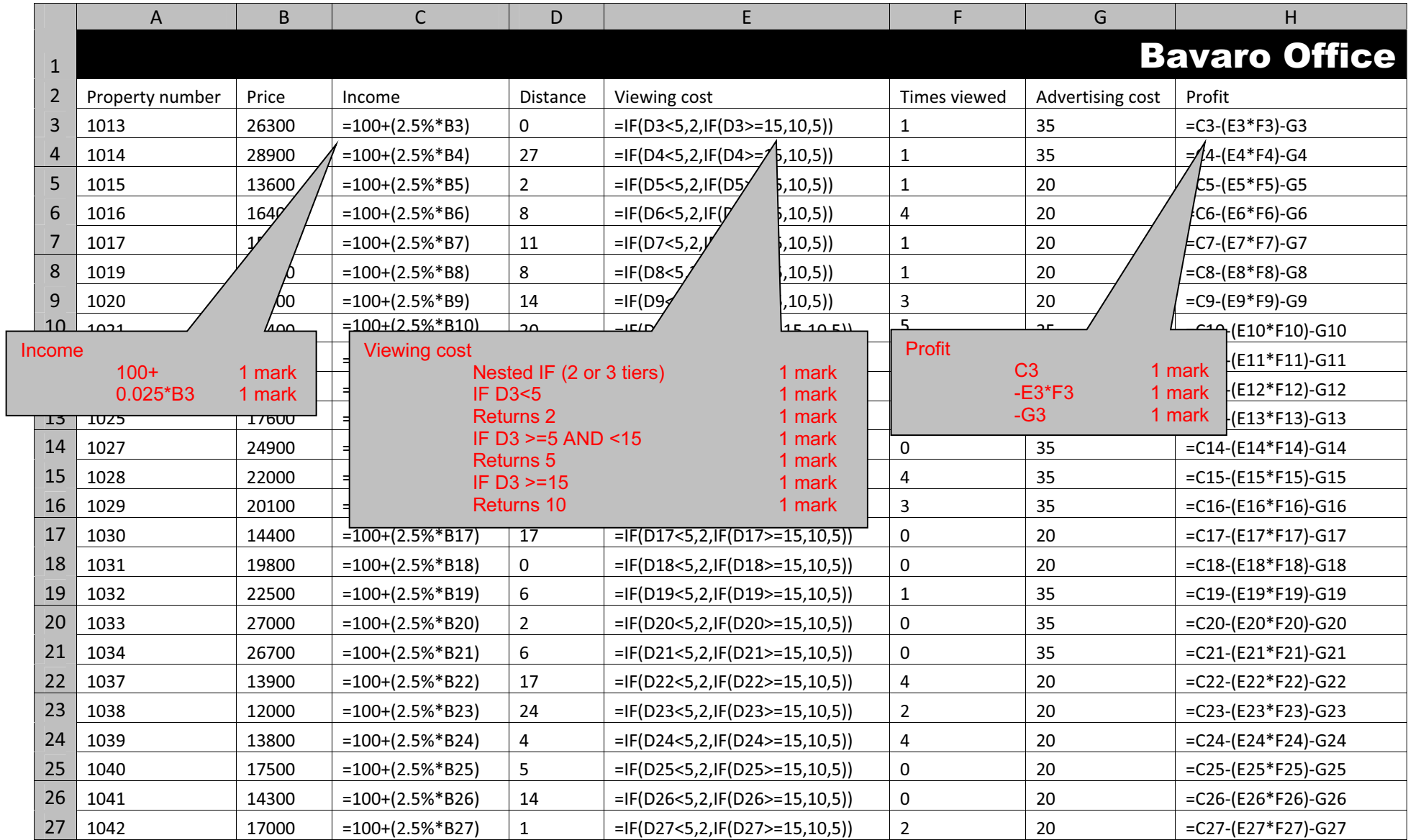

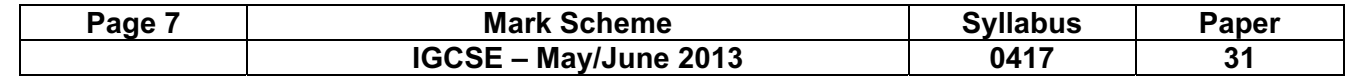

A Candidate, XX999, 9999 Last revision on &[Date] &[Time]

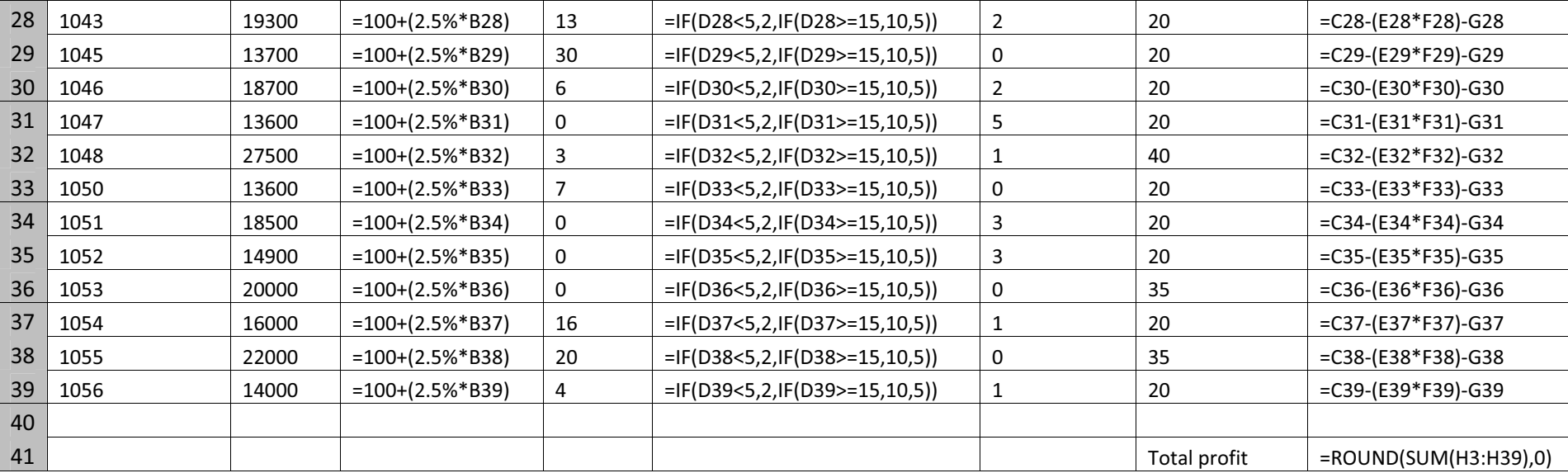

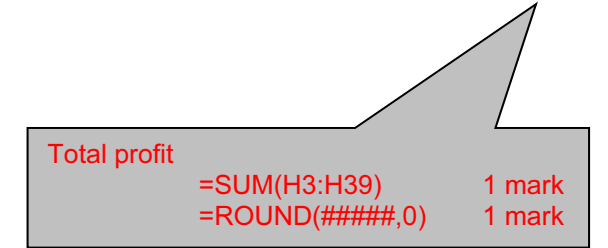

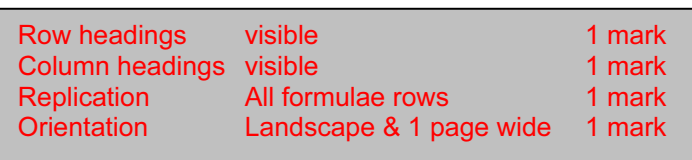

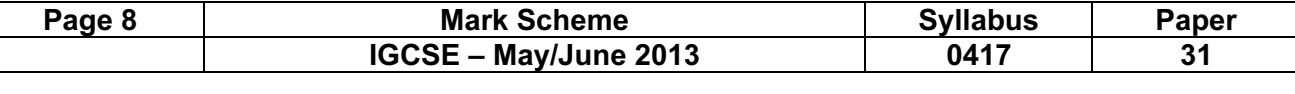

A Candidate, XX999, 9999 2000 Decree Candidate, XX999, 9999 2011 2012 2020 Decree Candidate, XX999, 9999 2012

Header Left Name & numbers 1 mark<br>Right Last revision on & date and time 1 mark Last revision on & date and time

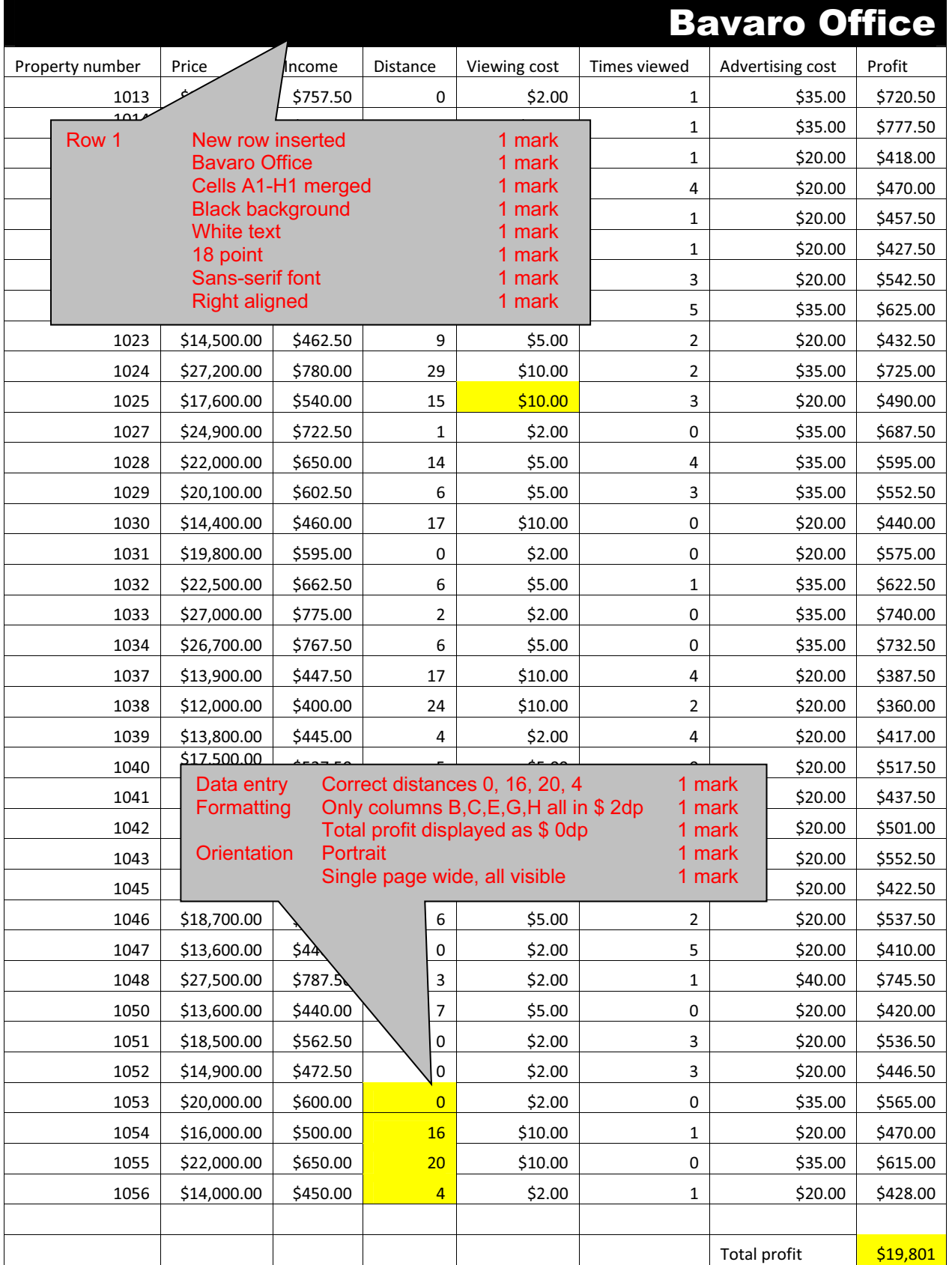

© Cambridge International Examinations 2013

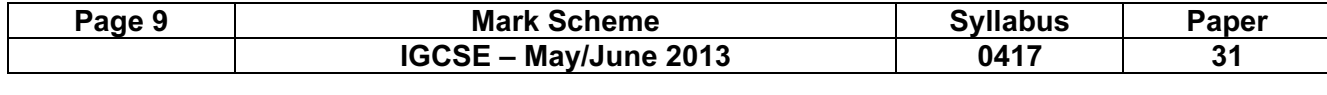

A Candidate, XX999, 9999 **A Candidate, XX999, 9999 Last revision on &[Date] &[Time]** 

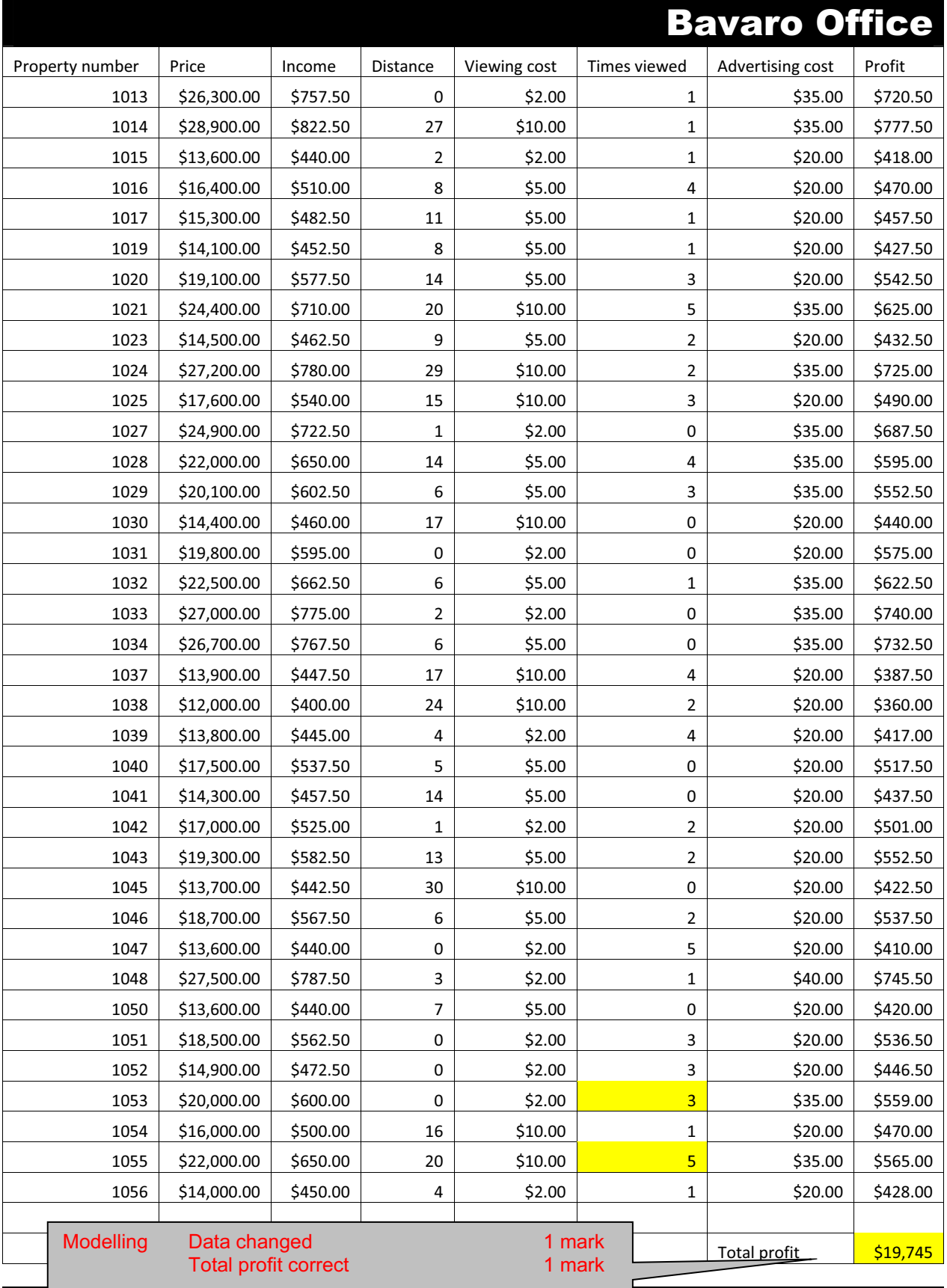

# Bavaro Office

© Cambridge International Examinations 2013

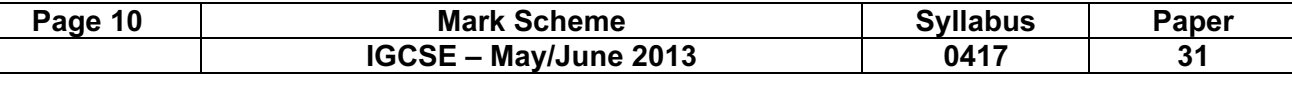

#### A Candidate, XX999, 9999 **A Candidate, XX999, 9999 Last revision on &[Date] &[Time]**

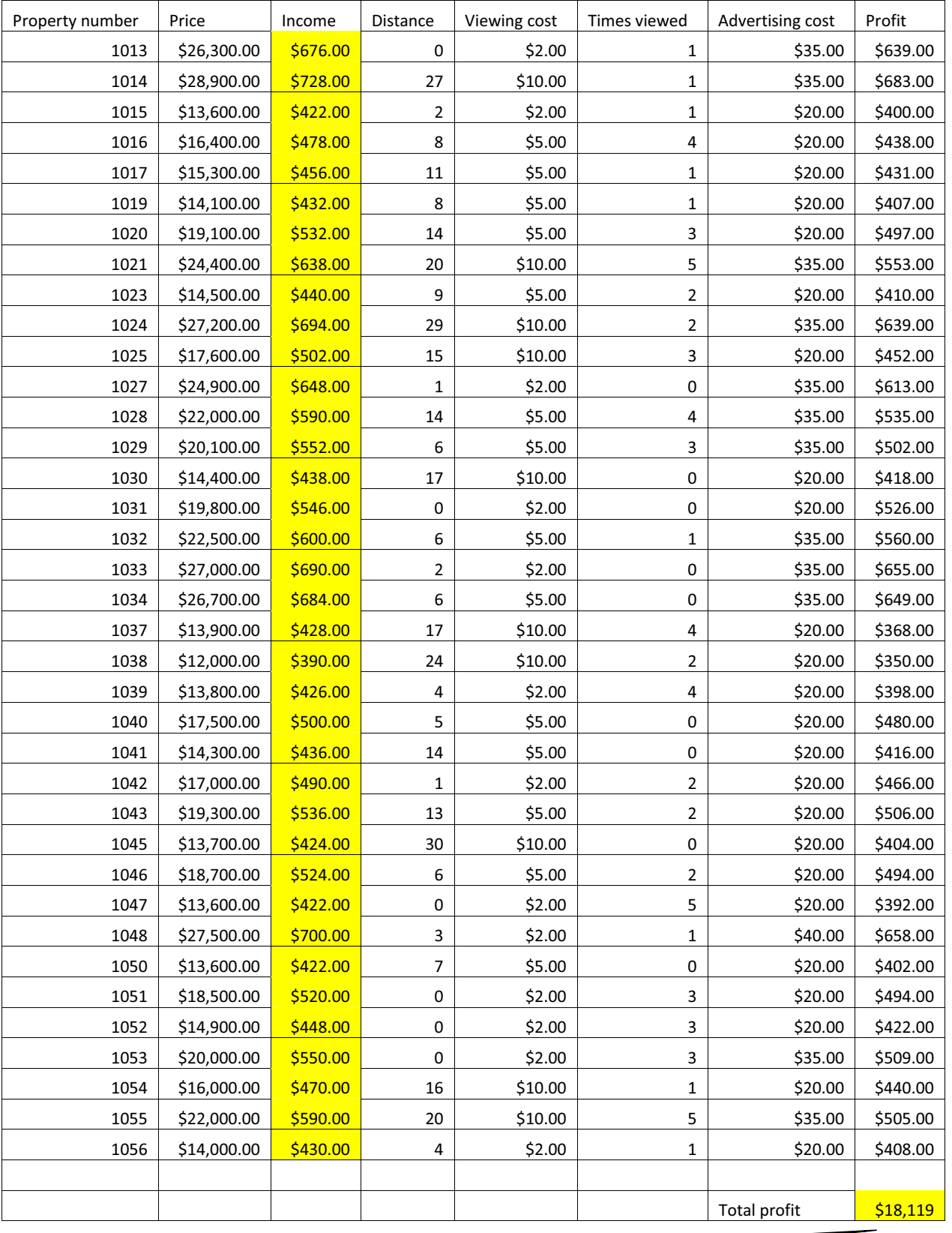

Modelling Model changed to give correct figure 2 marks

© Cambridge International Examinations 2013